# **E20-405Q&As**

EMC Content Management Server Programming(CMSP)

### **Pass EMC E20-405 Exam with 100% Guarantee**

Free Download Real Questions & Answers **PDF** and **VCE** file from:

**https://www.leads4pass.com/e20-405.html**

100% Passing Guarantee 100% Money Back Assurance

Following Questions and Answers are all new published by EMC Official Exam Center

**C** Instant Download After Purchase **83 100% Money Back Guarantee** 

365 Days Free Update

**Leads4Pass** 

800,000+ Satisfied Customers

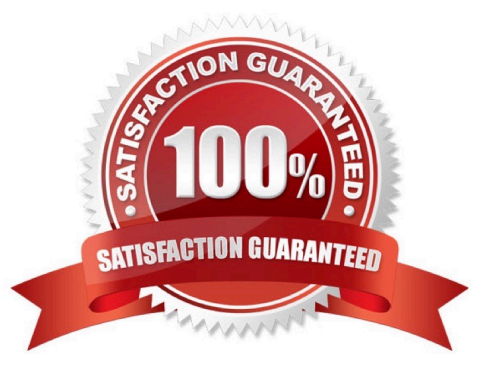

## **Leads4Pass**

#### **QUESTION 1**

The TBO Implementation class of doc\_type\_a, which is a sub-type of dm\_document, extends DfDocument and overrides the doSave() method. A new object type, doc\_type\_b, is inserted in the hierarchy between dm\_document and doc\_type\_a. Now, doc\_type\_a is a sub-type of doc\_type\_b. What is the outcome of creating an object of type doc\_type\_a, assuming the an\_attribute exists at the doc\_type\_b level?

A. The value of an\_attribute is set to doc\_type\_A.

B. The value of an\_attribute is set to doc\_type\_B.

C. A ClassCastException is thrown as the doc\_type\_a TBO implementation class does notextend docTypeBTBO class.

D. The value of an\_attribute is blank.

Correct Answer: B

#### **QUESTION 2**

You want to retrieve one document from a specific cabinet \\'XYZ\\' using the getObjectByQualification(String qualification) method. Which qualifier should you use?

- A. dm\_document WHERE FOLDER(\\'/XYZ\\')
- B. dm\_document WHERE r\_folder\_path = \\'/XYZ\\'
- C. SELECT r\_object\_id FROM dm\_document WHERE FOLDER(\\'/XYZ\\')
- D. SELECT r\_object\_id FROM dm\_document WHERE r\_folder\_path = \\'/XYZ\\'

Correct Answer: A

#### **QUESTION 3**

Which SBO method signature is valid for conversion to a web service?

- A. void setKeyword(IDfSysObject obj, int index, String value)
- B. boolean uploadConfiguration(java.io.File myFile)
- C. boolean setKeyword(IDfSysObject obj, int index, String value)
- D. int countDocuments(IDfSession sess, String qualification)

Correct Answer: B

#### **QUESTION 4**

Where can DFC tracing be turned on?

### **Leads4Pass**

- A. in the dmcl.ini file
- B. in program code only
- C. in the dfc.properties file only
- D. in the dfc.properties or in program code
- Correct Answer: D

#### **QUESTION 5**

Which entry is mandatory for the dfc.properties file?

- A. dfc.data.dir
- B. dfc.user.dir
- C. dfc.checkout.dir
- D. dfc.registry.mode
- Correct Answer: A

[Latest E20-405 Dumps](https://www.leads4pass.com/e20-405.html) [E20-405 PDF Dumps](https://www.leads4pass.com/e20-405.html) [E20-405 Braindumps](https://www.leads4pass.com/e20-405.html)